Ubungen zur Vorlesung ¨

## Betriebssysteme, Rechnernetze und verteilte Systeme II

Wintersemester 2009/2010

## Blatt 5

Aufgabe 4.1 (8 Punkte) Betrachten Sie eine Transportinstanz S, die Nachrichten von einer Anwendung empfängt und an eine entfernte Transportinstanz  $E$  versendet (Simplexbetrieb). Auf dem zugrunde liegenden Medium können Reihenfolgevertauschungen auftreten. Alle weiteren Fehlerquellen sind ausgeschlossen. Um die Reihenfolgetreue herzustellen, wartet S nach jedem Sendevorgang eine vorgegebene Zeitspanne T, da S davon ausgeht, dass nach dieser Zeitspanne die Nachricht beim Empfänger eingetroffen ist.

Entwerfen Sie für die Instanz S einen erweiterten Mealy-Automaten. Nutzen Sie dazu die folgenden Ereignistypen:

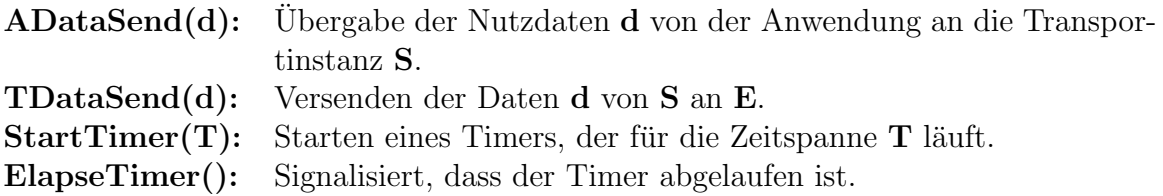

Sie benötigen genau die drei Zustände "ready", "wait" und "finnished". Abgaben, die mehr oder weniger Zustände enthalten, werden mit 0 Punkten bewertet. Achten Sie auch darauf, die benötigten Variablen/Datenstrukturen zu definieren und korrekt zu initialisieren. Sie werden insbesondere einen Puffer benötigen, um von der Anwendung empfangene Daten zwischenzuspeichern.

- Aufgabe 4.2 (2 Punkte) Sind die folgenden Aussagen "Richtig" oder "Falsch"? Erklären Sie kurz ihre Antwort.
	- (a) Beim Selective-Repeat-Protokoll ist es möglich, dass der Sender ein  $ACK$  für ein Paket empfängt, das außerhalb seines aktuellen Fensters liegt.
	- (b) Bei Go-Back-N ist es möglich, dass der Sender ein  $ACK$  für ein Paket empfängt, das außerhalb seines aktuellen Fensters liegt.
- Aufgabe 4.3 (2 Punkte) Betrachten Sie die Go-Back-N- und Selective-Repeat-Protokolle. Der Sequenznummern-Raum habe die Grösse k. Wie groß darf das Sendefenster sein, damit das Problem "Empfänger weiß nicht, ob das Paket eine Wiederholung oder ein neues ist" nicht auftritt.

## Deadline: 23.11.2009, 16:00 Uhr!